# Abstract Data Types

EECS 214, Fall 2017

#### What is an ADT?

An ADT defines:

- A set of (abstract) values
- A set of (abstract) operations on those values

### What is an ADT?

An ADT defines:

- A set of (abstract) values
- A set of (abstract) operations on those values

An ADT omits:

- How the values are concretely represented
- How the operations work

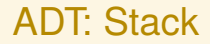

Looks like:  $|3\ 4\ 5\rangle$ 

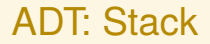

Looks like:  $|3\,4\,5\rangle$ 

Signature:

- *push*(Stack, Element): Void
- *pop*(Stack): Element
- *isEmpty*(Stack): Bool

# ADT: Queue (FIFO)

Looks like:  $\langle 3\ 4\ 5\langle$ 

# ADT: Queue (FIFO)

Looks like:  $\langle 3\,4\,5\langle$ 

Signature:

- *enqueue*(Queue, Element): Void
- *dequeue*(Queue): Element
- *isEmpty*(Queue): Bool

### Stack versus Queue

Stack signature:

- *push*(Stack, Element): Void
- *pop*(Stack): Element
- *isEmpty*(Stack): Bool

Queue signature:

- *enqueue*(Queue, Element): Void
- *dequeue*(Queue): Element
- *isEmpty*(Queue): Bool

#### Adding laws

$$
\{p\} \quad f(x) \Rightarrow y \quad \{q\}
$$

means that if precondition *p* is true when we apply *f* to *x* then we will get *y* as a result, and postcondition *q* will be true afterward.

#### Adding laws

$$
\{p\} \quad f(x) \Rightarrow y \quad \{q\}
$$

means that if precondition *p* is true when we apply *f* to *x* then we will get *y* as a result, and postcondition *q* will be true afterward. Examples:

$$
{a = [2, 4, 6, 8]} \quad a[2] \Rightarrow 6 \quad {a = [2, 4, 6, 8]}
$$

 ${a = [2, 4, 6, 8]}$   ${a[2] = 0 \{a = [2, 4, 0, 8]}$ 

#### ADT: Stack

Looks like:  $|3\,4\,5\rangle$ 

Signature:

- *push*(Stack, Element): Void
- *pop*(Stack): Element
- *isEmpty*(Stack): Bool

Laws:

$$
isEmpty(|\rangle) \Rightarrow \top
$$
\n
$$
isEmpty(|e_1 \dots e_k e_{k+1}\rangle) \Rightarrow \bot
$$
\n
$$
\{s = |e_1 \dots e_k\rangle\} \text{ push}(s, e) \{s = |e_1 \dots e_k e\rangle\}
$$
\n
$$
\{s = |e_1 \dots e_k e_{k+1}\rangle\} \text{ pop}(s) \Rightarrow e_{k+1} \{s = |e_1 \dots e_k\rangle\}
$$

# ADT: Queue (FIFO)

Looks like:  $\langle 3\,4\,5\rangle$ 

Signature:

- *enqueue*(Queue, Element): Void
- *dequeue*(Queue): Element
- *isEmpty*(Queue): Bool

Laws:

 $isEmpty(\langle\langle\rangle \Rightarrow \top$  $\exists$ *isEmpty*( $\langle e_1 \dots e_k e_{k+1} \rangle \Rightarrow \bot$  ${q = (e_1 \dots e_k)}$  *enqueue* $(q, e)$   ${q = (e_1 \dots e_k e)}$  ${q = \langle e_1 e_2 ... e_k \langle}$  *dequeue* $(q) \Rightarrow e_1 \{q = \langle e_2 ... e_k \langle} \}$ 

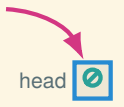

 $let s = new\_stack()$ 

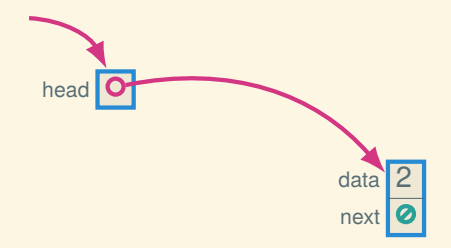

```
let s = new\_stack()push(s, 2)
```
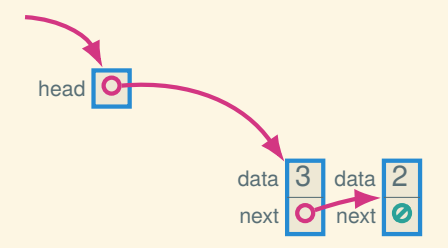

```
let s = new\_stack()push(s, 2)
push(s, 3)
```
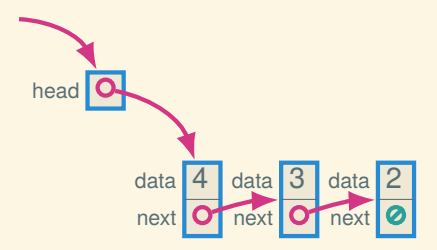

```
let s = new\_stack()push(s, 2)
push(s, 3)
push(s, 4)
```
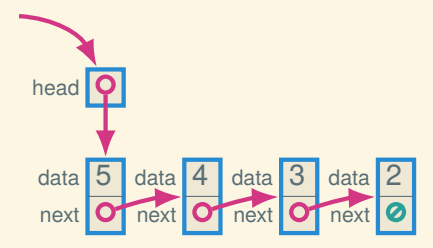

```
let s = new\_stack()push(s, 2)
push(s, 3)
push(s, 4)
push(s, 5)
```
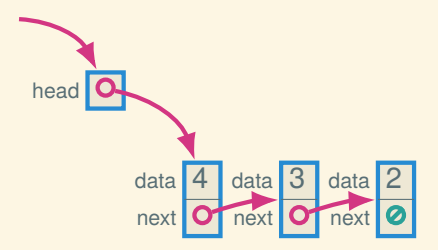

```
let s = new\_stack()push(s, 2)
push(s, 3)
push(s, 4)
push(s, 5)
pop(s)
```
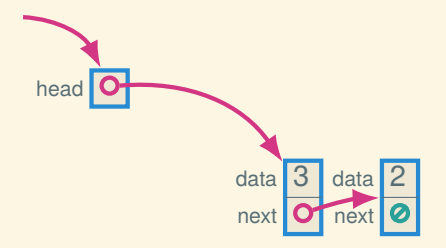

```
let s = new\_stack()push(s, 2)
push(s, 3)
push(s, 4)
push(s, 5)
pop(s)
pop(s)
```
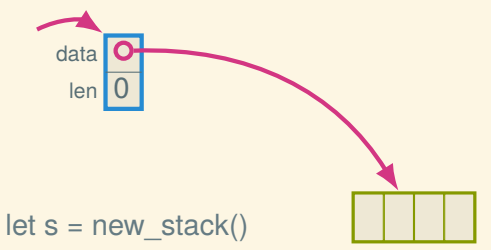

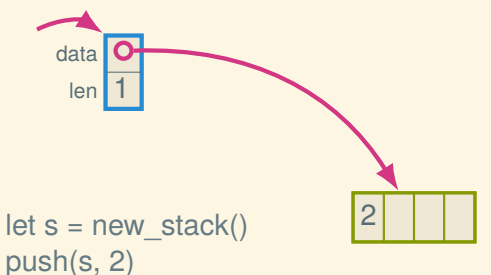

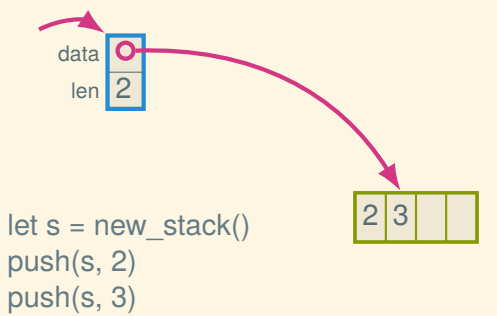

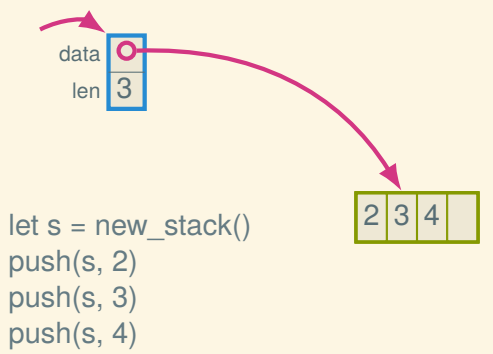

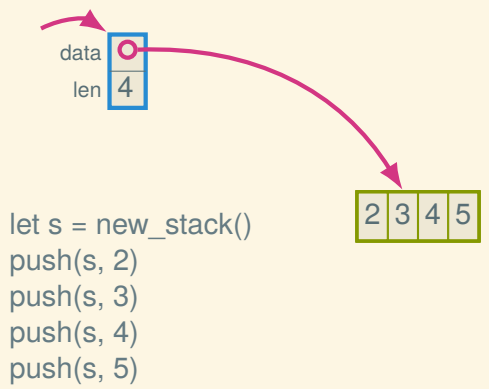

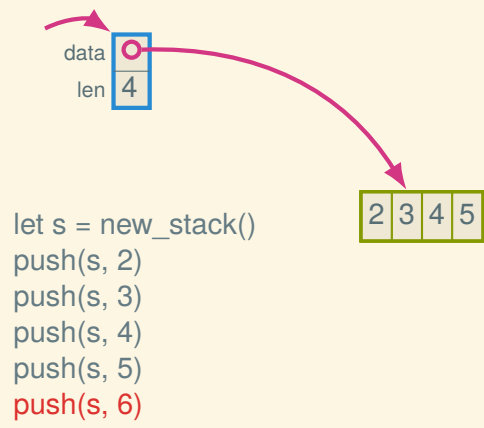

#### ADT: Stack

Looks like:  $|3\,4\,5\rangle$ 

Signature:

- $push(Stack, Element): Void \mathcal{O}(1)$
- $pop(Stack)$ : Element  $\mathcal{O}(1)$
- *isEmpty*(Stack): Bool  $\mathcal{O}(1)$

Laws:

$$
isEmpty(|\rangle) \Rightarrow \top
$$
\n
$$
isEmpty(|e_1 \dots e_k e_{k+1}\rangle) \Rightarrow \bot
$$
\n
$$
\{s = |e_1 \dots e_k\rangle\} \text{ push}(s, e) \{s = |e_1 \dots e_k e\rangle\}
$$
\n
$$
\{s = |e_1 \dots e_k e_{k+1}\rangle\} \text{ pop}(s) \Rightarrow e_{k+1} \{s = |e_1 \dots e_k\rangle\}
$$

#### Trade-offs: linked list stack versus array stack

- Linked list stack only fills up when memory fills up, whereas array stack has a fixed size (or must reallocate)
- Array stack has better constant factors: cache locality and no (or rare) allocation
- Array stack space usage is tighter; linked list is smoother

ADT: Queue (FIFO)

Looks like:  $\langle 3\,4\,5\rangle$ 

Signature:

- *enqueue*(Queue, Element): Void  $-O(1)$
- $\bullet$  *dequeue*(Queue): Element  $-\mathcal{O}(1)$
- *isEmpty*(Queue): Bool  $\mathcal{O}(1)$

Laws:

 $isEmpty(\langle\langle\rangle \Rightarrow \top$  $\mathsf{isEmpty}(\langle e_1 \ldots e_k e_{k+1} \langle \rangle \Rightarrow \bot)$  ${q = (e_1 \dots e_k)}$  *enqueue* $(q, e)$   ${q = (e_1 \dots e_k e)}$  ${q = \langle e_1 e_2 ... e_k \langle}$  *dequeue* $(q) \Rightarrow e_1 \{q = \langle e_2 ... e_k \langle} \}$ 

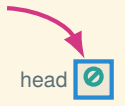

 $let q = new queue()$ 

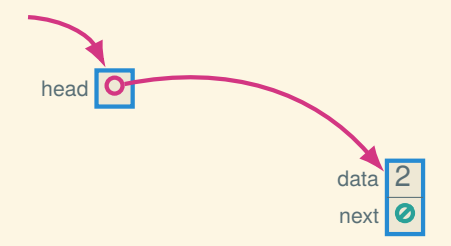

```
let q = new queue()enqueue(q, 2)
```
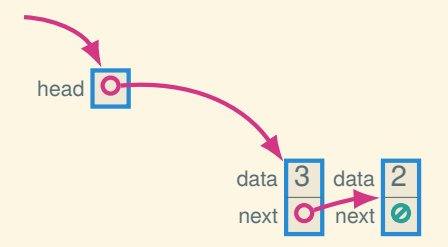

```
let q = new queue()enqueue(q, 2)
enqueue(q, 3)
```
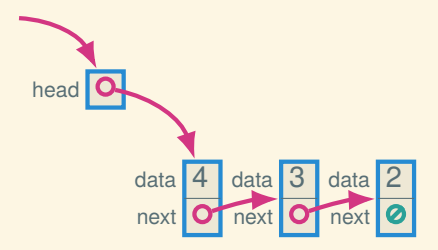

```
let q = new queue()enqueue(q, 2)
enqueue(q, 3)
enqueue(q, 4)
```
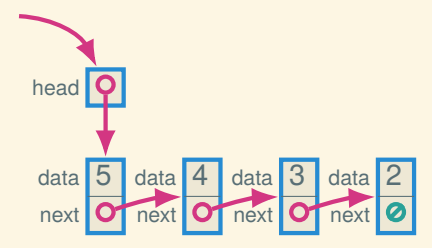

```
let q = new queue()enqueue(q, 2)
enqueue(q, 3)
enqueue(q, 4)
enqueue(q, 5)
```
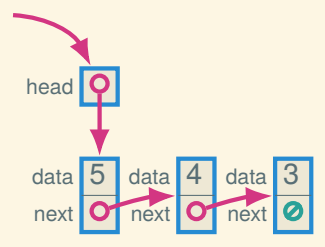

```
let q = new queue()enqueue(q, 2)
enqueue(q, 3)
enqueue(q, 4)
enqueue(q, 5)
dequeue(q)
```
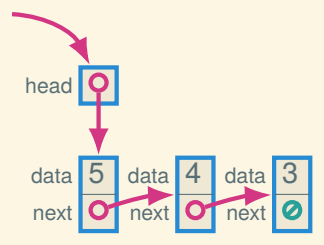

```
let q = new queue()
enqueue(q, 2)
enqueue(q, 3)
enqueue(q, 4)
enqueue(q, 5)
dequeue(q) - \mathcal{O}(n)?
```
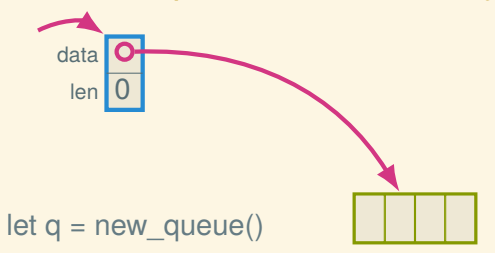

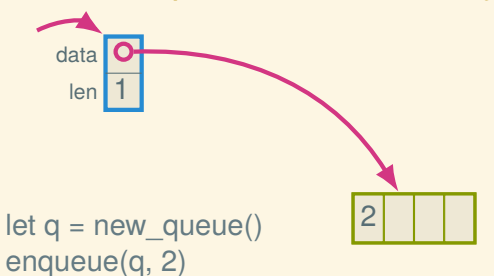

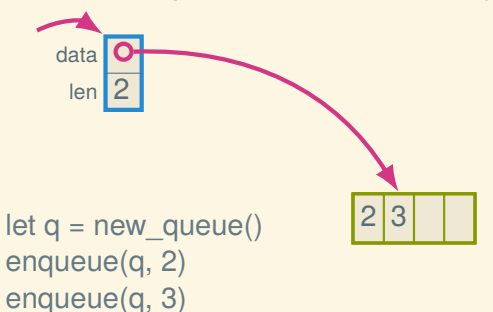

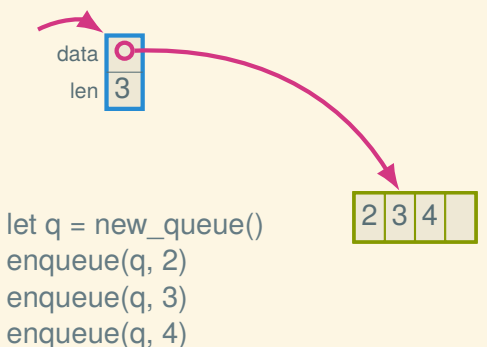

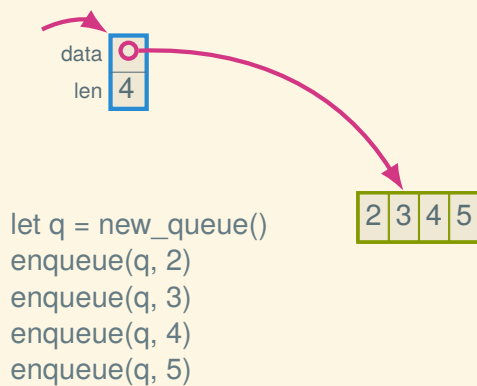

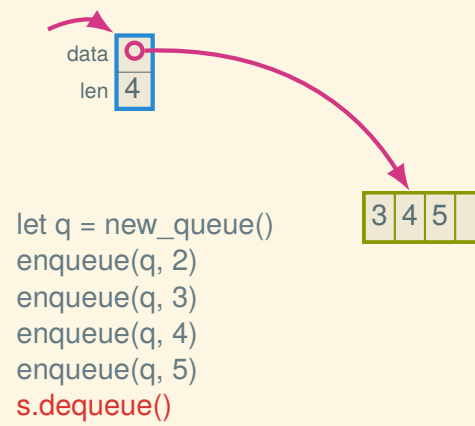

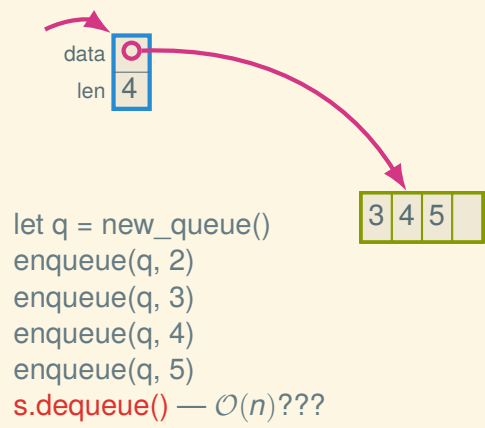

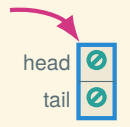

```
let q = new_queue()
```
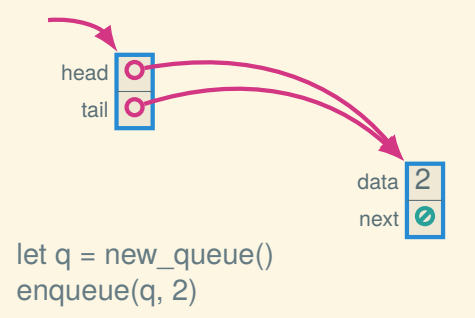

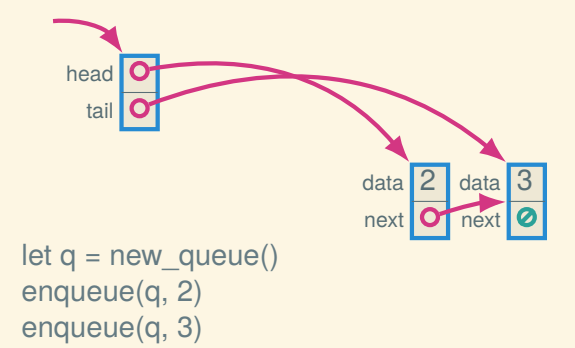

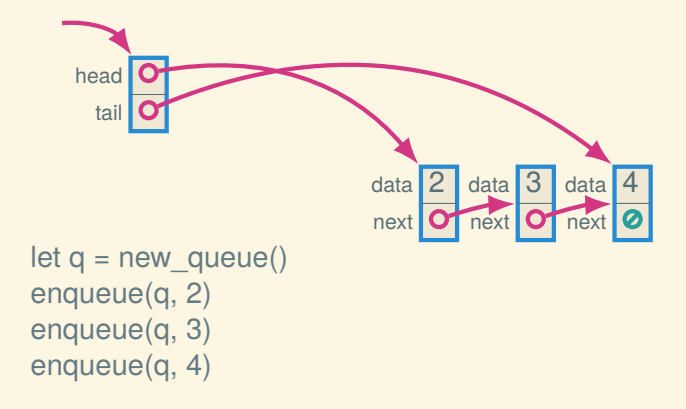

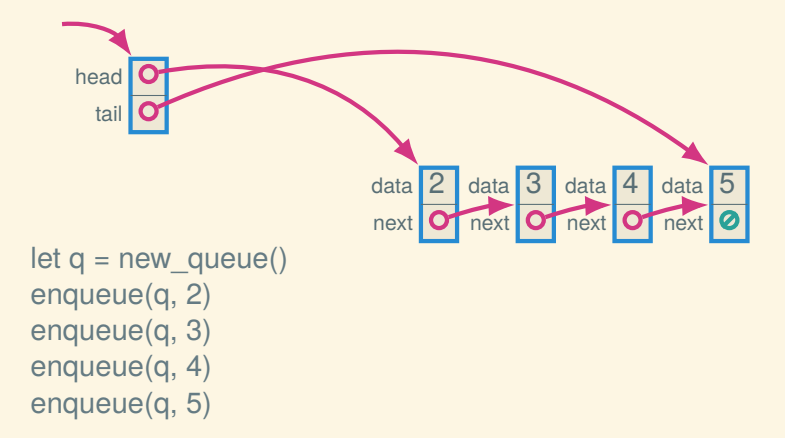

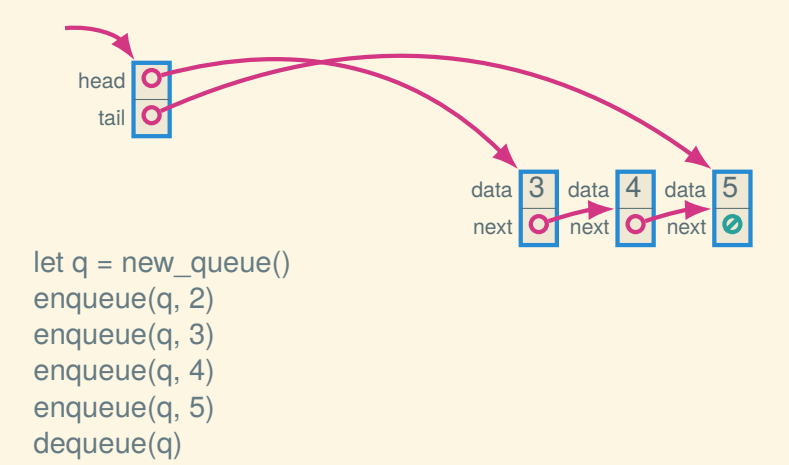

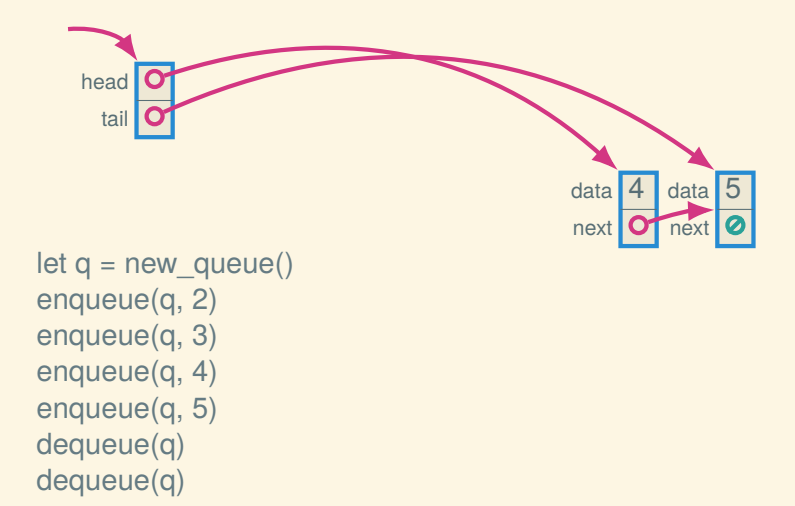

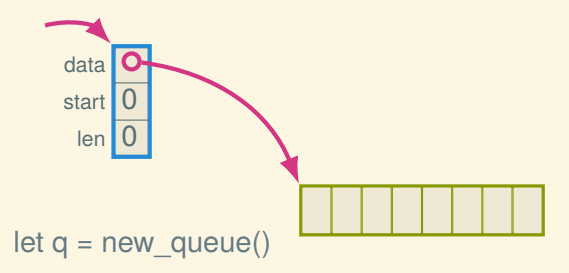

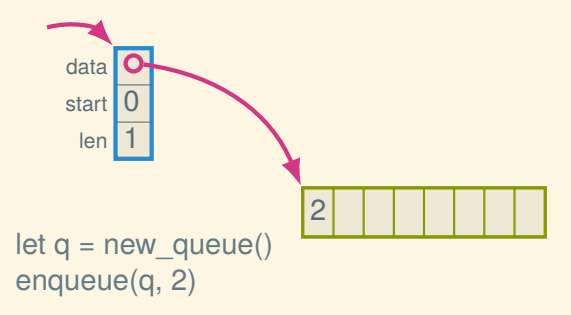

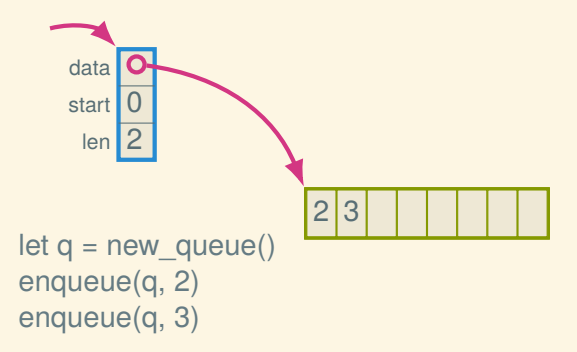

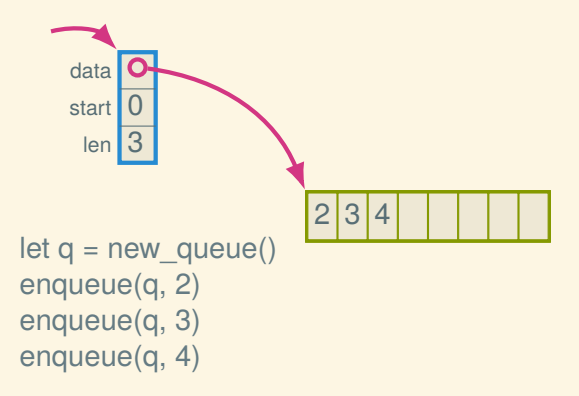

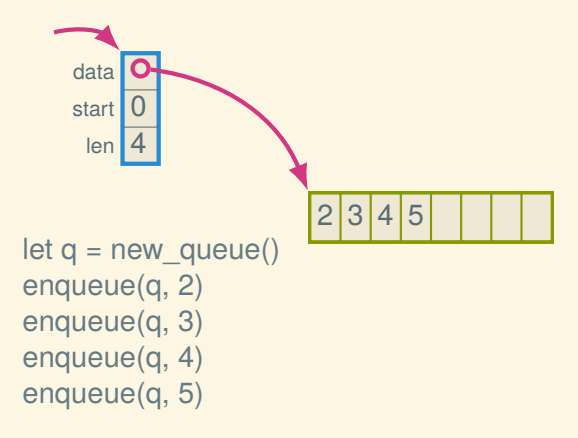

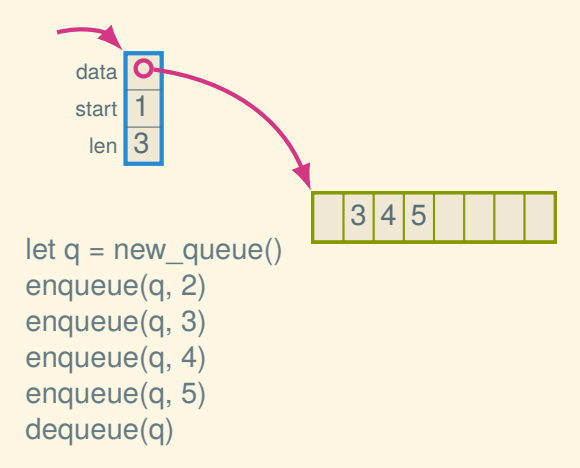

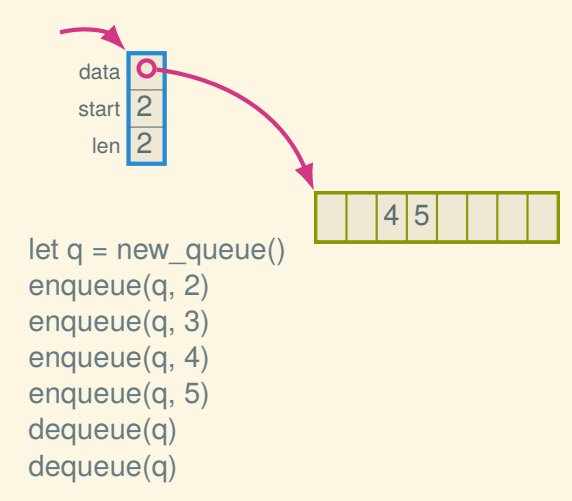

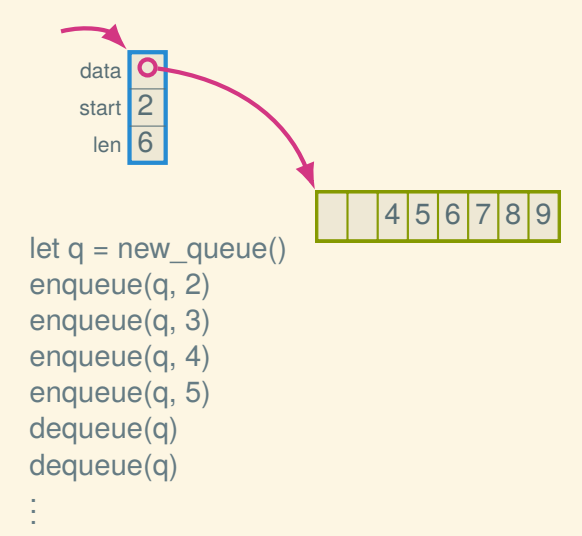

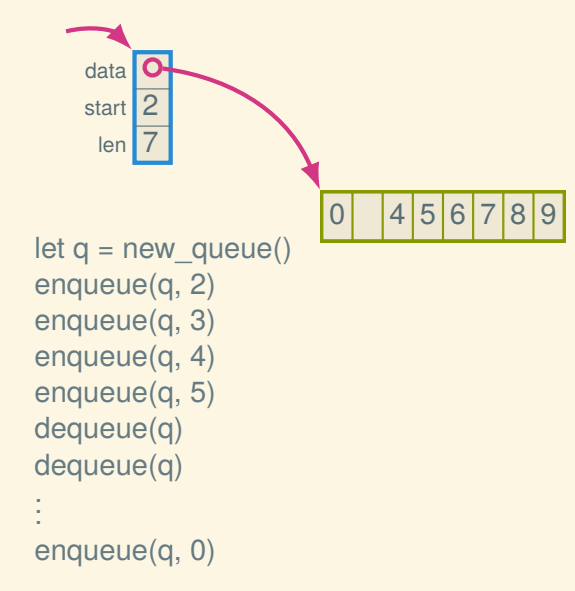

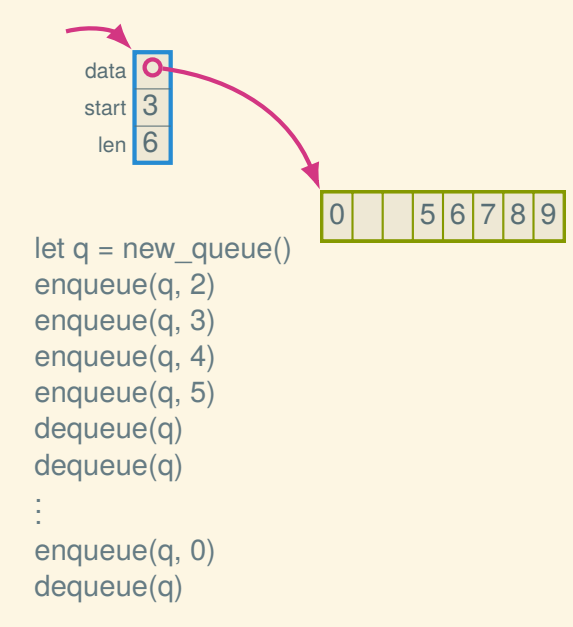

### Trade-offs: linked list queue versus ring buffer

Basically the same as for the stack implementations:

- Ring buffer has better constant factors and uses less space (potentially)
- Linked list doesn't fill up

# Ring buffer in DSSL2

#### Representation

```
# A QueueOf[X] is
# queue(VectorOf[X or False], Natural, Natural)
# Interpretation:
# - `data` contains the elements of the queue,
# - `start` is the index of the first element, and
# - `size` is the number of elements.
defstruct queue(data, start, size)
```
#### Representation

```
# A QueueOf[X] is
# queue(VectorOf[X or False], Natural, Natural)
# Interpretation:
# - `data` contains the elements of the queue,
# - `start` is the index of the first element, and
# - `size` is the number of elements.
defstruct queue(data, start, size)
```

```
let F = Falselet QUEUE0 = queue([F; 8], 0, 0))
let QUEUE1 = queue([3, F, F, F, F, F], 0, 1)
let QUEUE2 = queue([3, 4, F, F, F, F], 0, 2)
let QUEUE3 = queue([F, F, 5, 6, 7, F], 2, 3)
let QUEUE4 = queue([9, 10, F, F, 7, 8], 4, 4)
```
### Creating a new queue

```
# new_queue : Natural -> QueueOf[X]
def new_queue(capacity):
    queue([ False; capacity ], 0, 0)
```
### Finding out the size and capacity

```
# queue_size : QueueOf[X] -> Natural
def queue size(q): q.size
```

```
# queue_capacity : QueueOf[X] -> Natural
def queue capacity(q): len(q.data)
```
#### Finding out the size and capacity

```
# queue_size : QueueOf[X] -> Natural
def queue size(q): q.size
```

```
# queue_capacity : QueueOf[X] -> Natural
def queue capacity(q): len(q.data)
```

```
# queue_empty? : QueueOf[X] -> Bool
def queue empty?(q):
    queue size(q) == 0
```

```
# queue_full? : QueueOf[X] -> Bool
def queue full?(<math>q</math>):queue size(q) == queue capacity(q)
```
### **Enqueueing**

```
# enqueue! : QueueOf[X] X -> Void
def enqueue!(q, element):
    if queue_full?(q):
        error('enqueue!: queue is full')
    let cap = queue capacity(q)
    q.data[(q.size + q.start) % cap] = elementq.size = q.size + 1
```
### **Dequeueing**

```
# dequeue! : QueueOf[X] -> X
def dequeue!(q):
    if queue empty?(<math>q</math>):error('dequeue!: queue is empty')
    let result = q.data[q.start]q.data[q.start] = Falseq.size = q.size - 1q. start = (q. start + 1) % queue_capacity(q)result
```
#### Next time: BSTs and the Dictionary ADT